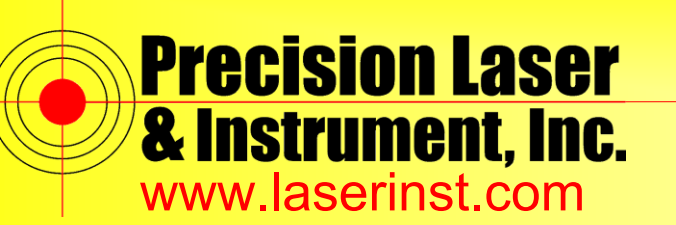

## **PLI Support Guide: Data Transfer - Trimble Access**

**Summary: This guide explains how you use the Data Transfer Utility with Trimble Access.** 

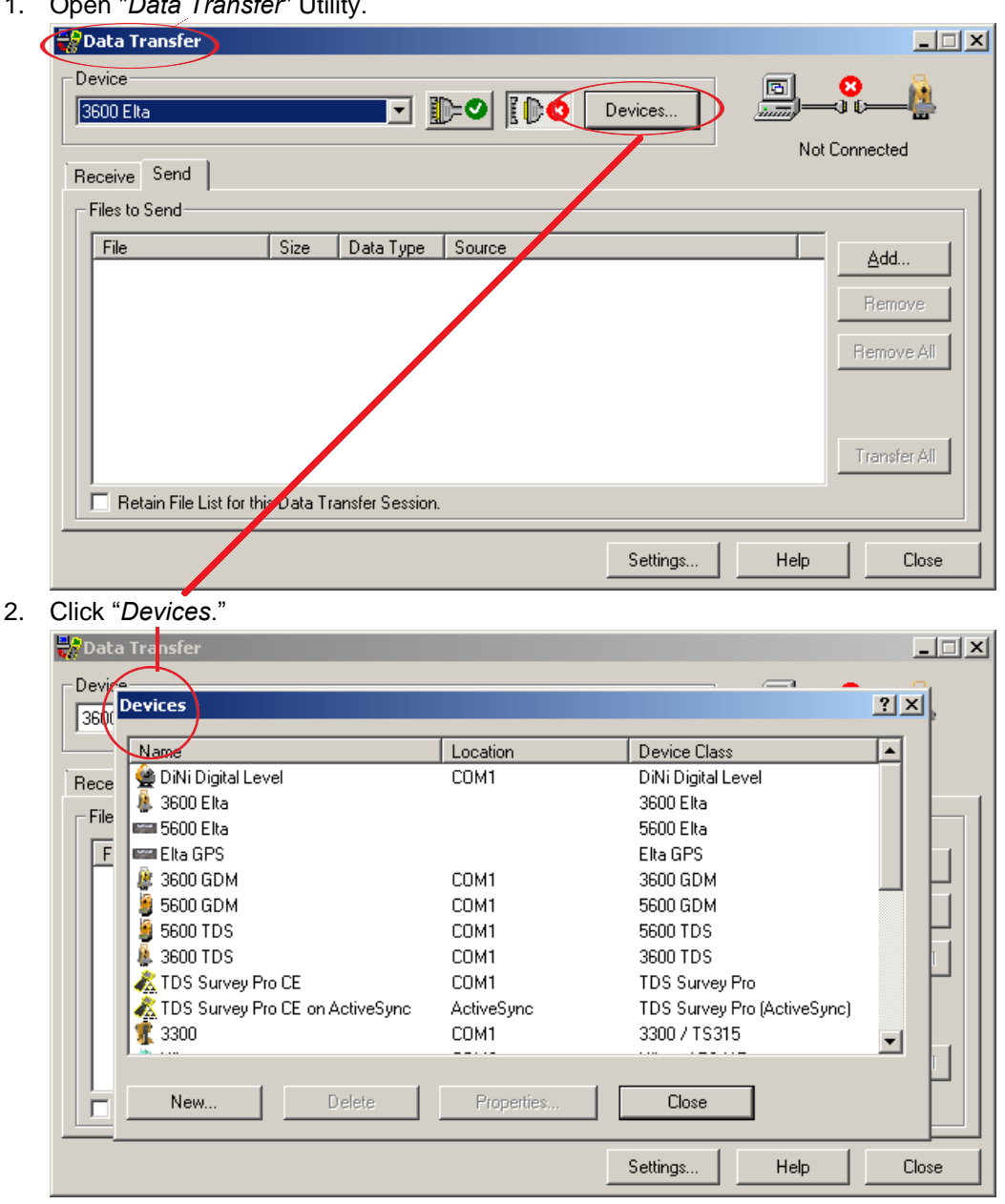

1. Open "*Data Transfer*" Utility.

#### **Pittsburgh Office**

85 11<sup>th</sup> Street Ambridge, PA 15003 Ph: (724) 266-1600 Fax: (724) 266-8161

# 372 Morrison Rd., Suite D

Columbus, OH 43213 Ph: (614) 759-1000 Fax: (614) 759-7059

**Columbus Office**

#### **Cincinnati Office**

820-B Lebanon Street Monroe, OH 45050 Ph: (513) 539-0022 Fax: (513) 539-0033

**Akron Office**

2567 S. Arlington Rd., Suite 5 Akron, OH 44319 Ph: (330) 633-4900 Fax: (330) 633-4999

## **WV Office**

504 Old Goff Mtn. Rd. Cross Lanes, WV 25313 Ph: (304) 776-1831 Fax: (304) 776-6790

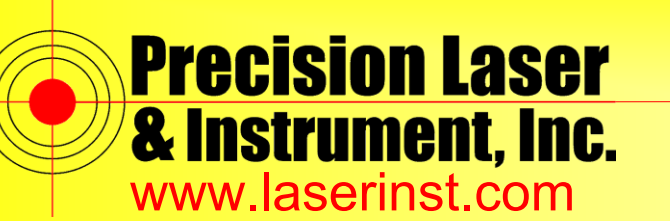

Construction ● Survey ● GIS

Sales ● Service ● Rental ● Training ● Support

3. Click "*New…*" and select "*General Survey*."

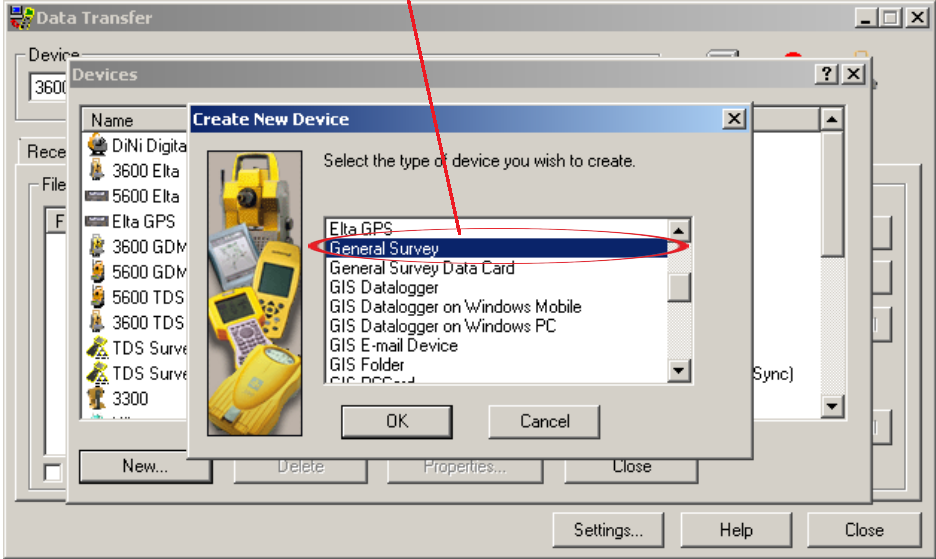

4. I named my new device "*TSC3*" for easy reference later.

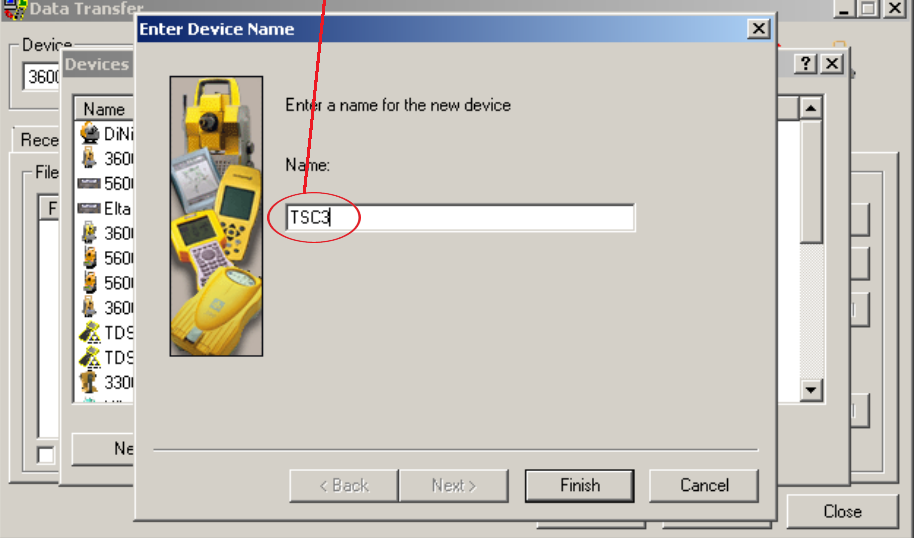

#### **Pittsburgh Office**

85 11<sup>th</sup> Street Ambridge, PA 15003 Ph: (724) 266-1600 Fax: (724) 266-8161

## **Columbus Office**

372 Morrison Rd., Suite D Columbus, OH 43213 Ph: (614) 759-1000 Fax: (614) 759-7059

#### **Cincinnati Office**

820-B Lebanon Street Monroe, OH 45050 Ph: (513) 539-0022 Fax: (513) 539-0033

## **Akron Office**

2567 S. Arlington Rd., Suite 5 Akron, OH 44319 Ph: (330) 633-4900 Fax: (330) 633-4999

#### **WV Office**

504 Old Goff Mtn. Rd. Cross Lanes, WV 25313 Ph: (304) 776-1831 Fax: (304) 776-6790

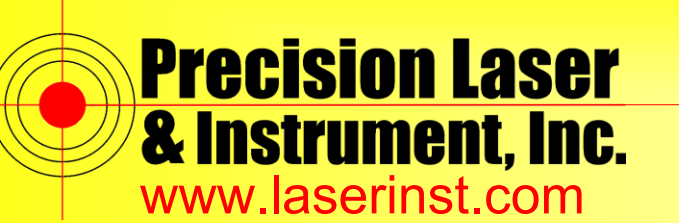

Construction ● Survey ● GIS

Sales ● Service ● Rental ● Training ● Support

5. Select your new device from the drop down menu and connect. You're all set!

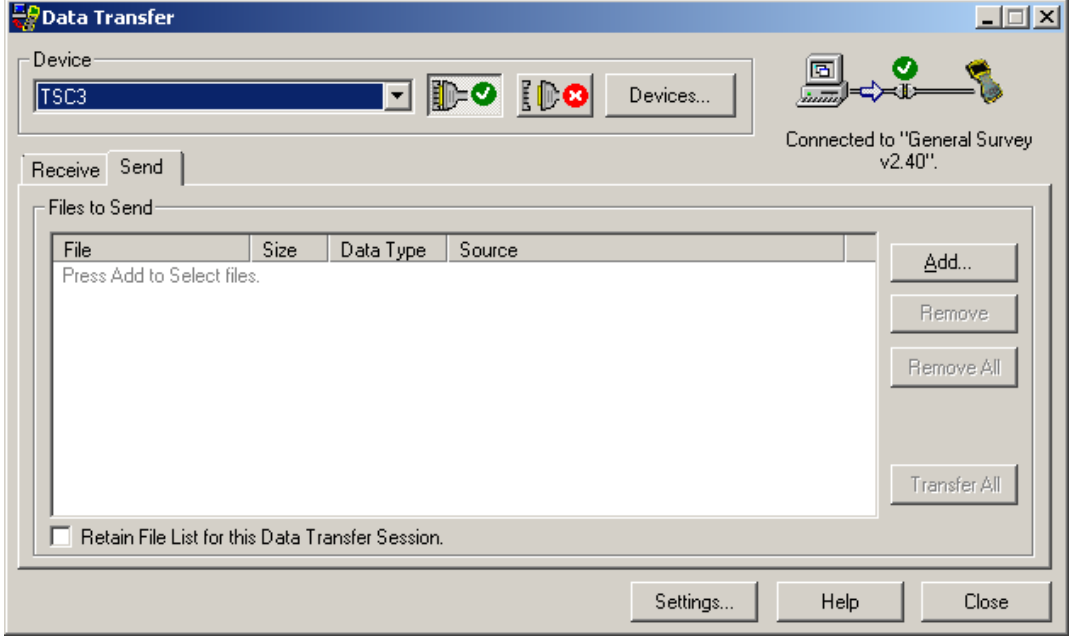

Here is a link to the latest Data Transfer Utlity. Link: http://www.trimble.com/datatransfer/

#### **Pittsburgh Office**

85 11<sup>th</sup> Street Ambridge, PA 15003 Ph: (724) 266-1600 Fax: (724) 266-8161

## **Columbus Office**

#### 372 Morrison Rd., Suite D Columbus, OH 43213 Ph: (614) 759-1000 Fax: (614) 759-7059

#### **Cincinnati Office**

820-B Lebanon Street Monroe, OH 45050 Ph: (513) 539-0022 Fax: (513) 539-0033

**Akron Office**

2567 S. Arlington Rd., Suite 5 Akron, OH 44319 Ph: (330) 633-4900 Fax: (330) 633-4999

## **WV Office**

504 Old Goff Mtn. Rd. Cross Lanes, WV 25313 Ph: (304) 776-1831 Fax: (304) 776-6790